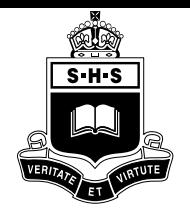

# **Term 4 CC Day 2007** Sydney Boys: **Installing Moodle**

**Installing and Configuring Moodle**

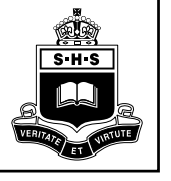

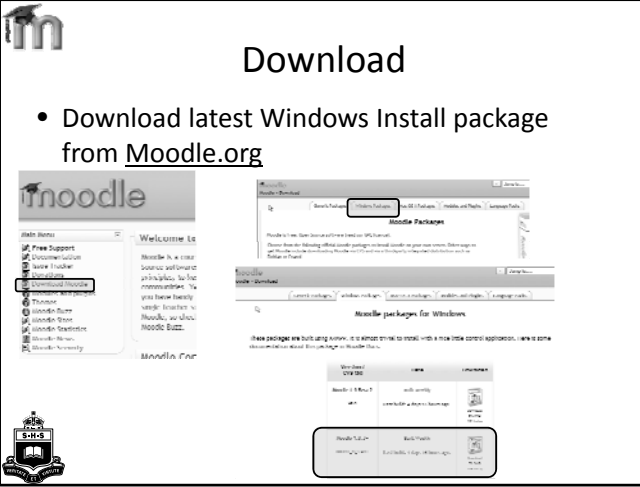

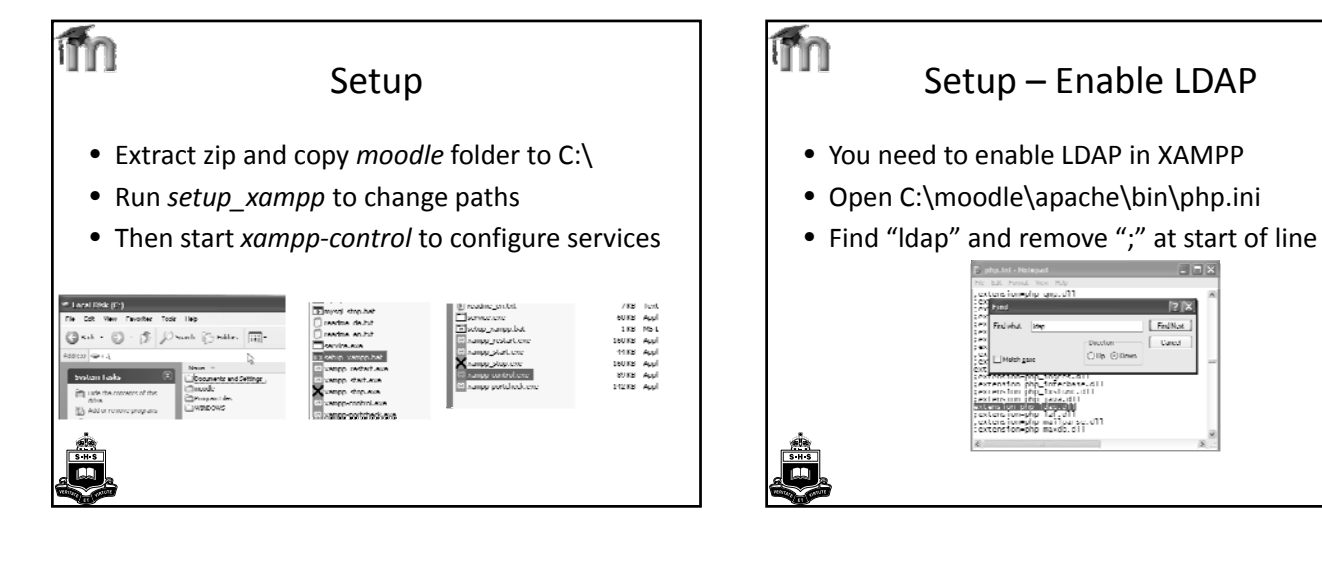

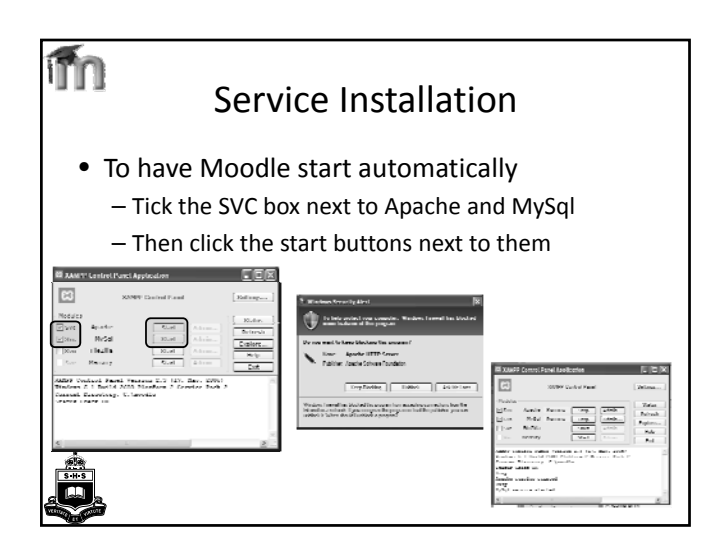

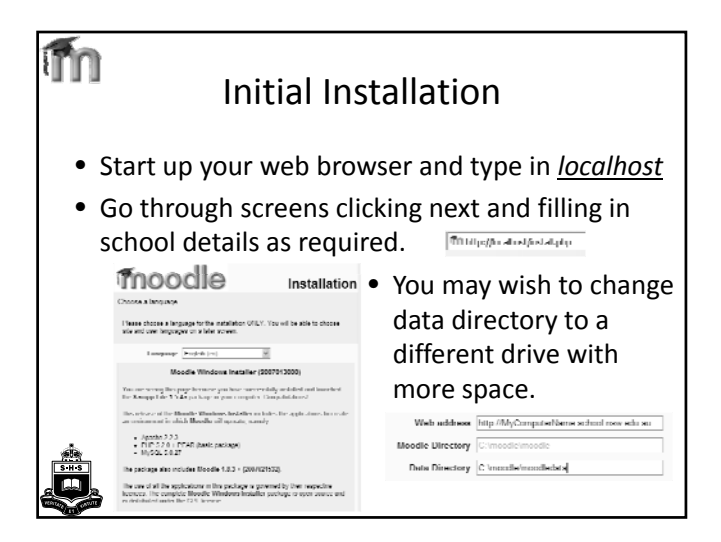

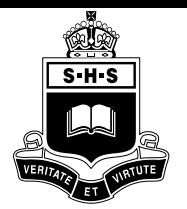

### **Term 4 CC Day 2007** Sydney Boys: **Installing Moodle**

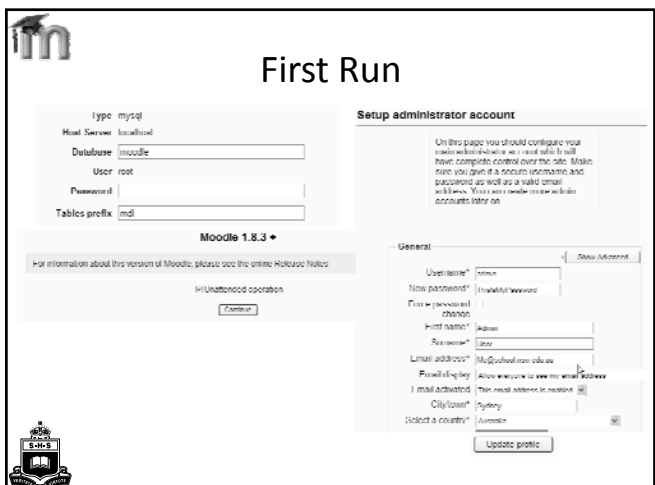

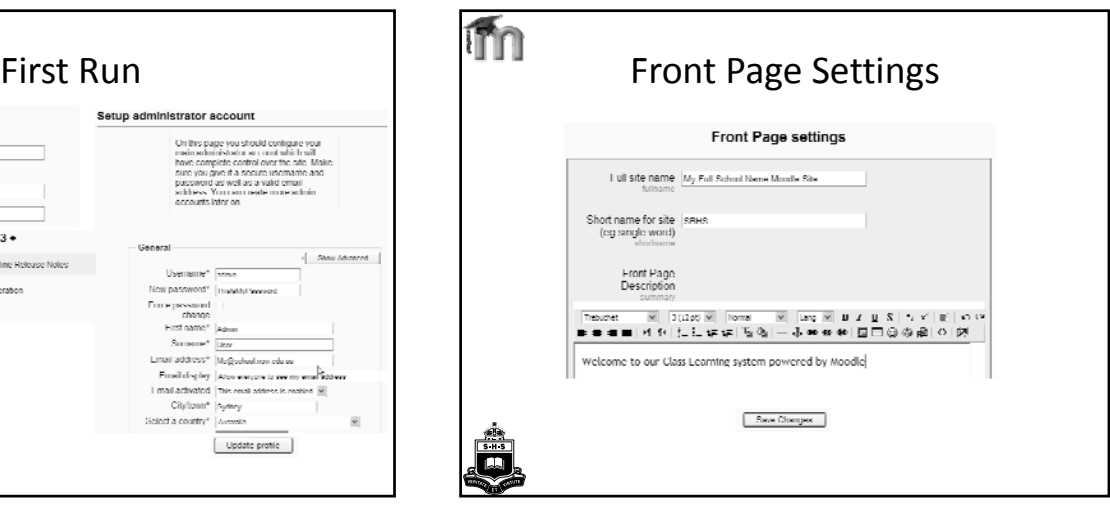

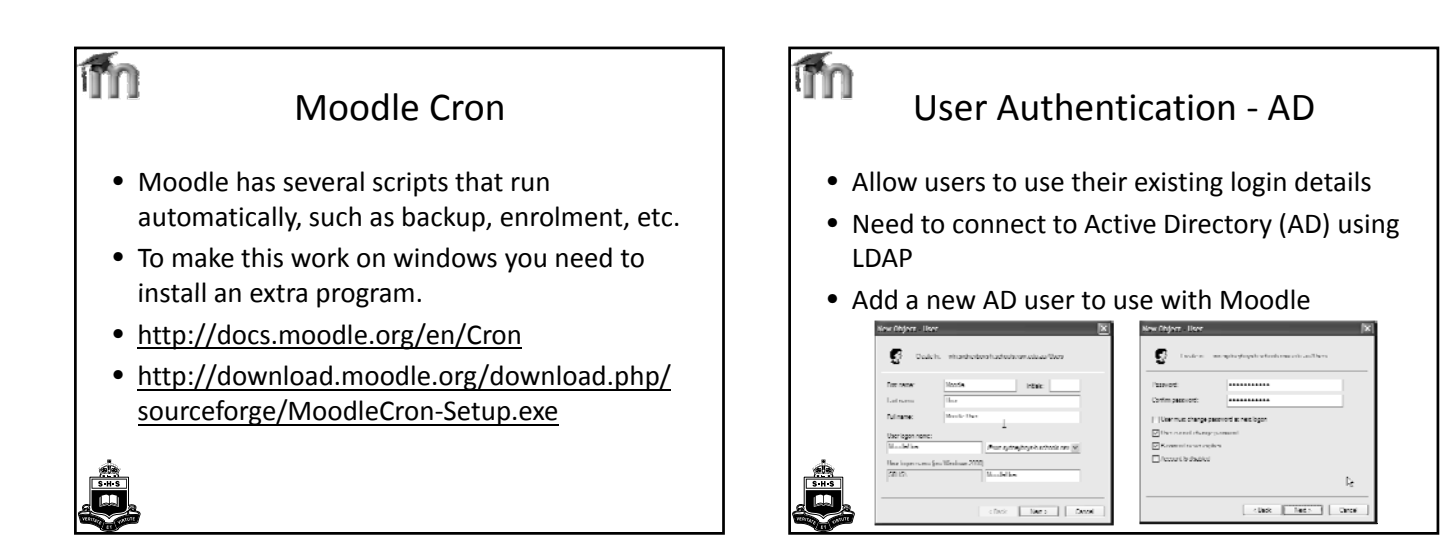

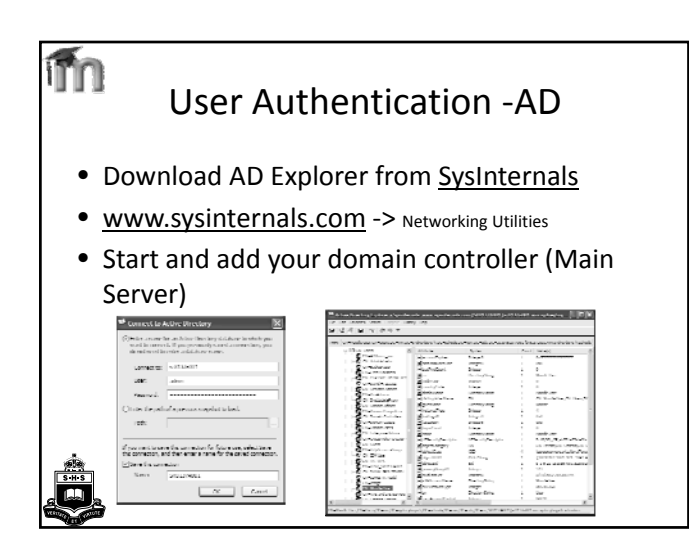

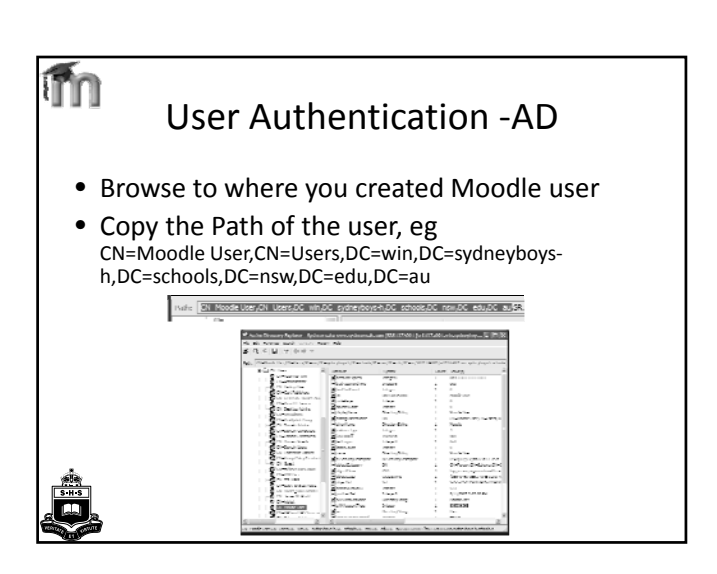

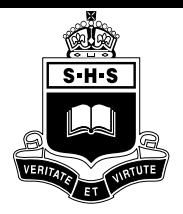

# **Term 4 CC Day 2007** Sydney Boys: **Installing Moodle**

#### User Authentication ‐ Moodle

- Login to Moodle site as Admin
- In Authentication enable LDAP and disable Email
- Click LDAP Settings

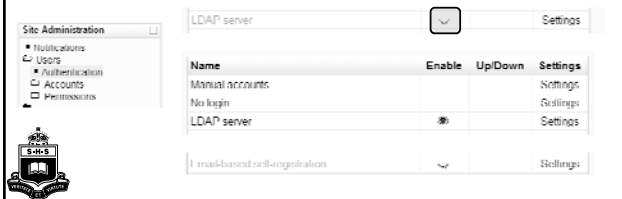

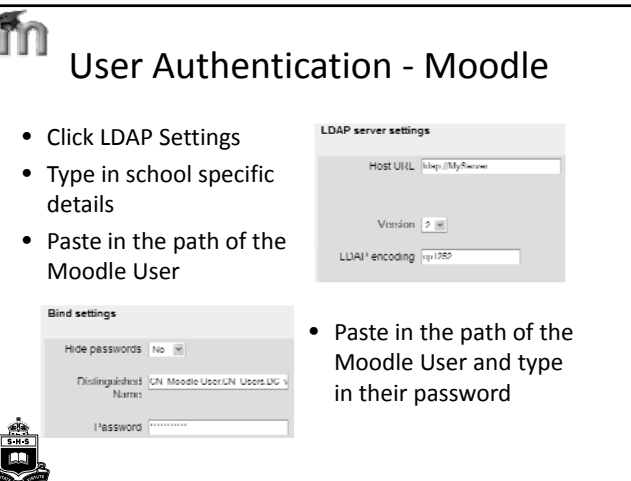

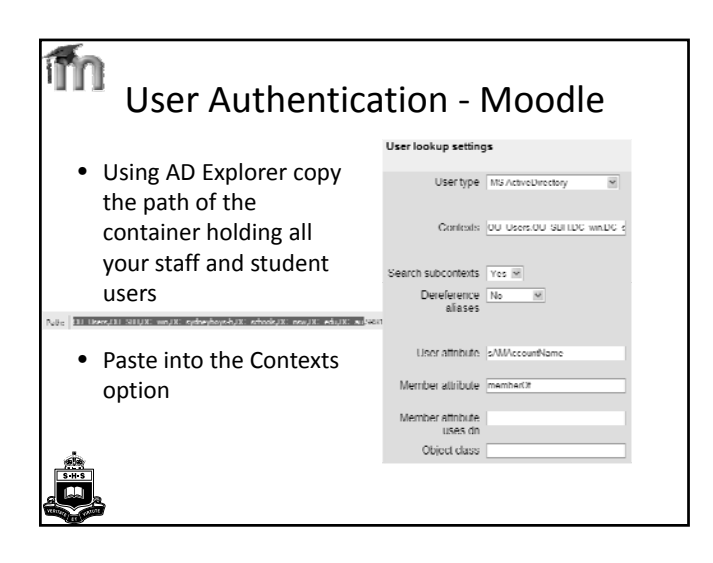

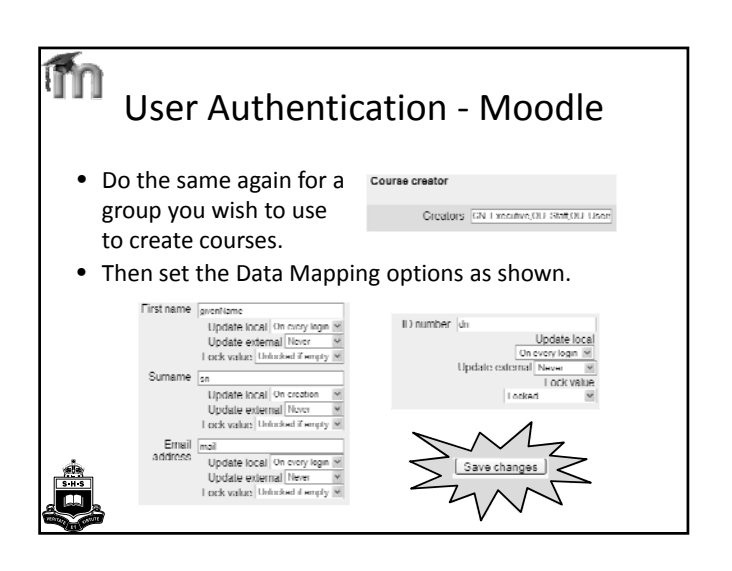

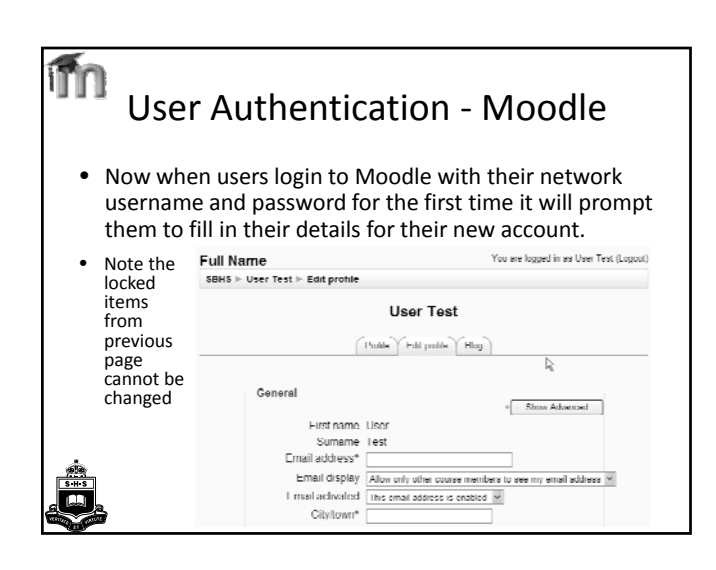

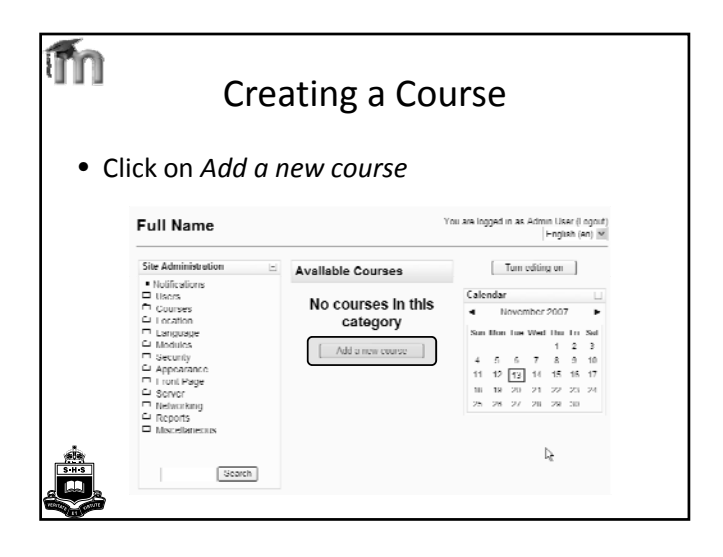

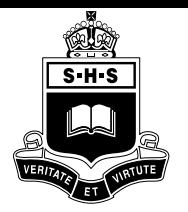

**Report** 

# **Term 4 CC Day 2007** Sydney Boys: **Installing Moodle**

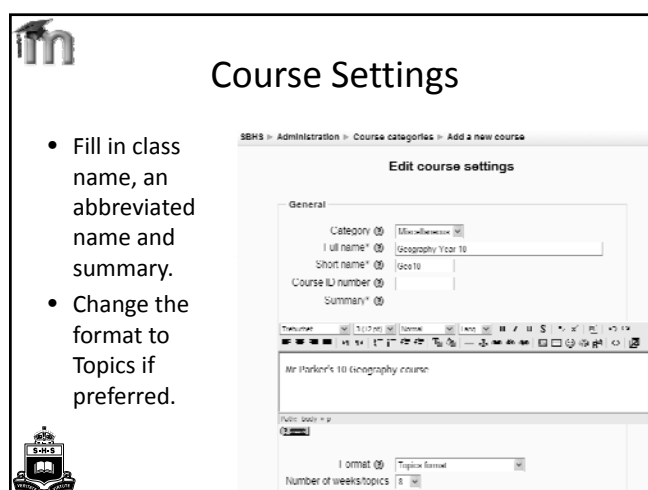

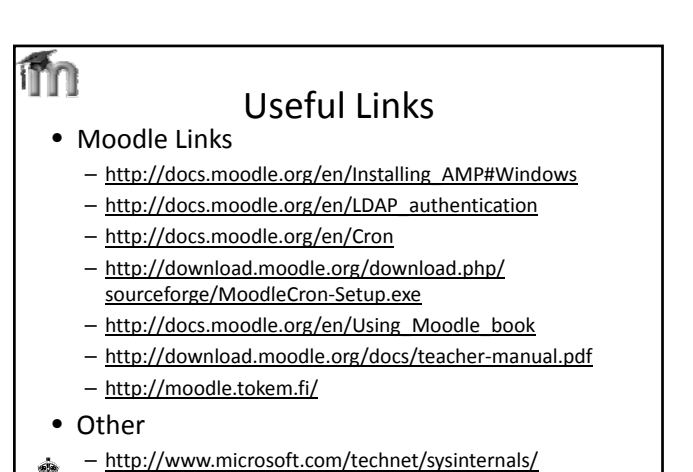

Networking/AdExplorer.mspx

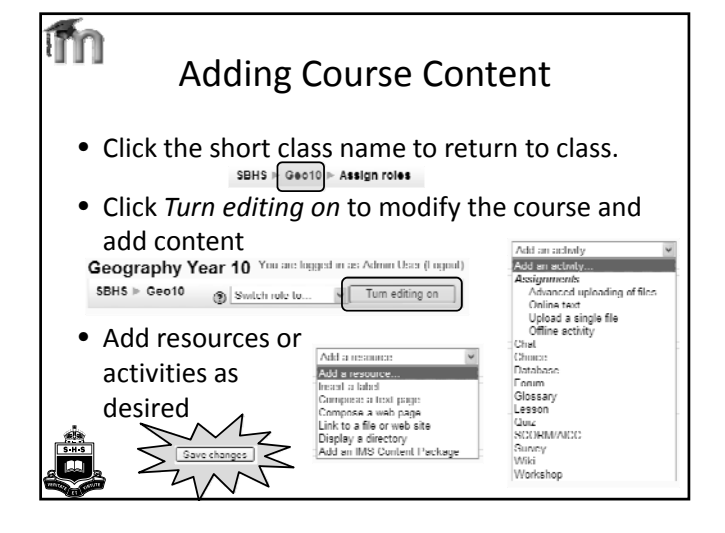